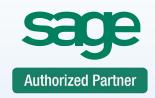

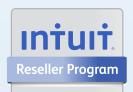

Consulting Support Training

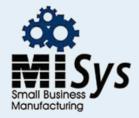

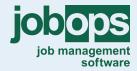

Chicago
Detroit
St. Louis
Tampa
Sacremento
Atlanta
Dallas

# Sage 50 Software Training Class Daily Processing

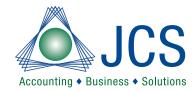

## 100% Satisfaction Guaranteed or return to the next class for FREE. Call for BEST prices on Software • 800.475.1047 • Ask the EXPERT Technical Support Line

Gain an in-depth understanding of the 'Best Practices' for successfully entering your daily activity in Sage 50. The learning objective will be how to use your software to support your routine business processes. This class will focus on vendor and customer transactions with a basic introduction to their interaction with inventory. Content will include general ledger activity, how adjustments and transactions are made and how they affect your financial information. FREE Accounting System Guide included with this class. Get on the right track and bring all your questions to Sage 50 class!

### Sage 50 Level 2 Intermediate

General Ledger

Debits vs Credits
General Journal Entries
Recurring Journal Entries
General Journal Icons
Financial Statements
Changing Accounting Periods
Reopening Accounting Periods

Vendor & Purchases

Vendor Reports

Purchase Orders
Receive Inventory
Enter Bills
Waiting on Bills
Pay Single Bills / Write Checks
Pay Multiple Bills
Partial Payments
Credits and Returns
Void Checks

**Inventory Activities** 

Tracking Balances
Inventory Adjustments
Build Assemblies
Inventory Reports
Subject to Commission
Review Item Price Levels

**Customers & Sales** 

Quotes / Convert Quotes
Sales Order processing
Sales Invoice processing
Receive Money / Making Deposits
Credits and Returns
Customer Reports
Prospects

Monthly

Month End Reconciliation Reports / Basic Customization Forms / Basic Customization

#### Questions and Answers

Payment in full is required for registration. You will receive confirmation for your requested class date once available space is confirmed as classes do fill up. DO NOT make travel arrangements until you have received confirmation from JCS. JCS is not responsible for any such expenses. Level 1 or experienced product knowledge is required. Basic Bookkeeping skills will be included in this class. This class is taught by a Master certified trainer. Each class is a maximum of 6 students. CPE accredited and will include a certificate of completion. Course cancellation must be received in writing 5 days prior to course date. Refunds are subject to a \$50 administrative fee. The class may be rescheduled with no administrative fee

#### Lunch and FREE user guide are included with class

#### View dates or sign up www.jcscomputer.com

| Call No            | w Toll Free 800 | . <b>475.1047</b> Pa | yment Method:                        | Class Date:            |             |
|--------------------|-----------------|----------------------|--------------------------------------|------------------------|-------------|
| □VISA              | ☐ Master Card   | ☐ American Express   | ☐ Please fax or e-mail paid invoice. |                        |             |
| Credit Card Number |                 |                      | Company Name                         | Credit Card Expiration | Validation# |
| Cardholder         | Name            |                      | Phone                                | Cardholder Signature   |             |
| Billing Address    |                 |                      | Billing City, State Billing Zip Cod  |                        | ip Code     |

Payment is required at time services are rendered. I have read & agree to the above terms and rates. JCS is authorized to apply charges to the above credit card for training classes. Credit card or check accepted for technical support, on-sites, classes and software.